Finanzmathematik - Rechnen mit dem TR und dem "TVM- Solver" (siehe auch http://www.ammu.at/archiv/17/17\_3.htm)

## **Bezeichnungen:**

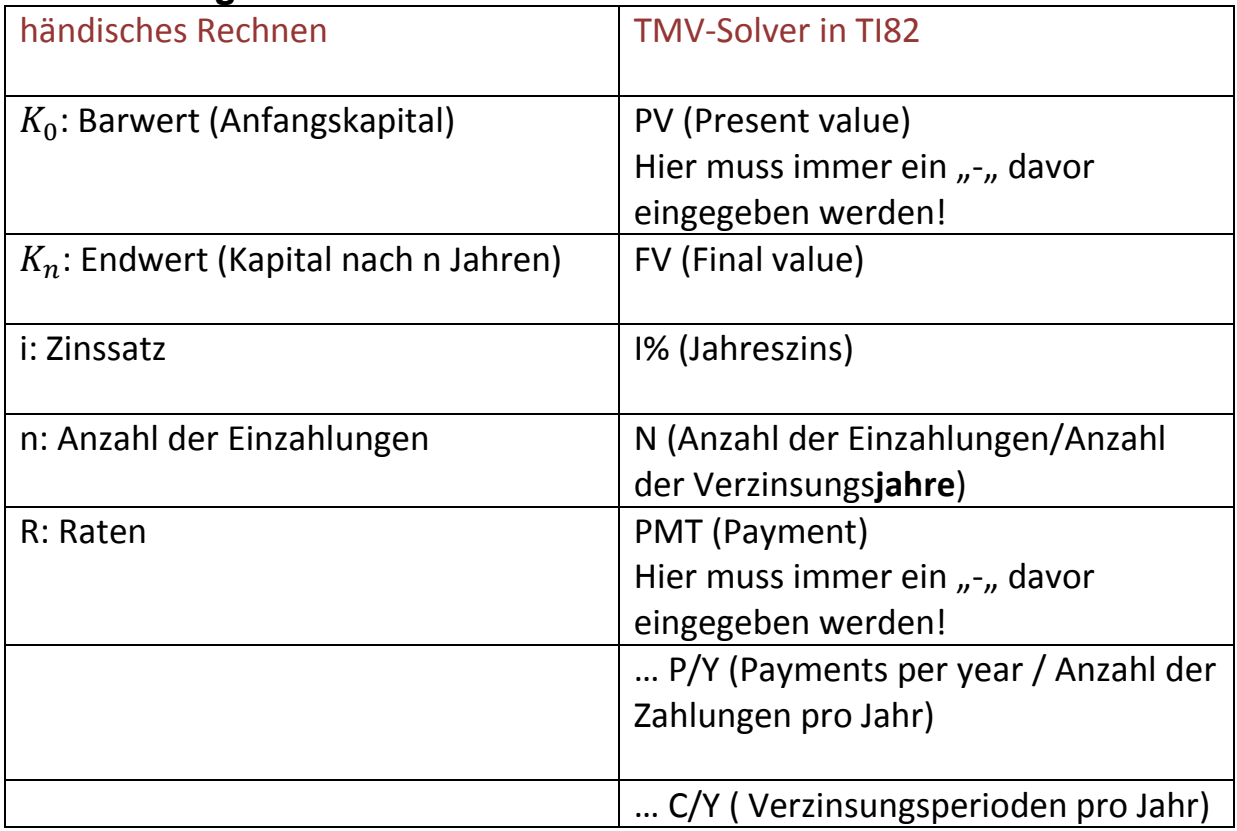

*solve:* Tastenfolge im TMV‐Solver: Mit dem Cursor auf die gesuchte Größe und **ALPHA + ENTER**

**Beispiel Rentenrechnung**: Peter zahlt am Ende jeden Monats € 100 auf ein mit  $i_{eff}$  = 3% p.a. verzinstes Sparbuch. Welchen Betrag kann er nach 10 Jahren angespart, wenn zu Beginn schon € 3000 darauf lagen?

*Lösung: (n=120, i=3, PV=3000, PMT=100, FV=?, P/Y=12, C/Y=1, END)-> FV=17976.55*

**Beispiel Verzinsung**: Petra legt € 3500 auf ein Sparbuch. Über welchen Betrag verfügt sie nach einem halben Jahr,

- a) wenn bei einem nominellen Jahreszinssatz von 5% halbjährlich verzinst wird.
- b) Wenn bei einem konformen Jahreszinssatz von 5% verzinst wird (theoretische Verzinsung)

Lösung: a) (N=0.5, I=5, PV 3500, PMT=0, FV=?, P/Y=1, C/Y=2)->FV=3587.5

b) (N=0.5, I=5, PV 3500, PMT=0, FV=?, P/Y=1, C/Y=1)->FW=3586.43